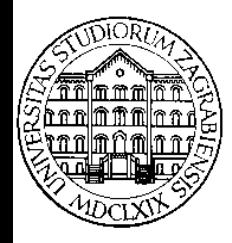

**SVEUČILIŠTE U ZAGREBU Fakultet prometnih znanosti Zavod za inteligentne transportne sustave Vukelićeva 4, Zagreb, HRVATSKA**

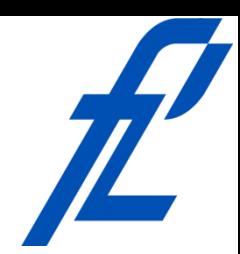

# **Računalstvo Petlje**

#### **Doc. dr. sc. Edouard Ivanjko, dipl.ing.**

**Računalstvo – Petlje © 2016 Ivanjko**

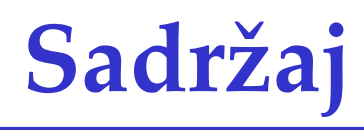

- Uvod
- Petlja while
- Petlja do while
- Petlja for
- Primjeri

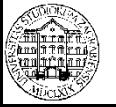

#### **Uvod**

- Računala se često koriste za automatizaciju zadataka koji se ponavljaju
	- Isti zadatak se izvrši više puta s različitim podacima
- Takav tijek izvođenja programa naziva se **petlja**
	- Jedan prolaz kroz petlju se naziva **iteracija**
	- Tijelo petlje je programski odsječak koji se izvrši u svakoj iteraciji

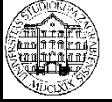

#### **Uvod**

- Vrste petlji
	- Petlje s ispitivanjem uvjeta na početku
		- Moguće da se tijelo petlje ne izvrši nijednom
		- Petlja **while**
	- Petlje s ispitivanjem uvjeta na kraju
		- Tijelo petlje se izvrši obavezno jednom
		- Petlja **do while**
	- Petlje s poznatim brojem ponavljanja
		- Broj ponavljanja se može unaprijed odrediti
		- Broj ponavljanja najčešće ne ovisi o tijelu petlje
			- Po potrebi moguće je napraviti ovisnost
		- Petlja **for**

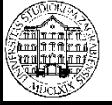

#### **Uvod**

- Izvršavanje petlje ovisi o logičkom uvjetu – Uvjet ispunjen (**istina**) tijelo petlje se izvršava – Uvjet nije ispunjen (**laž**) petlja završava
- Pravila kreiranja logičkog uvjeta analogna pravilima kod struktura grananja
	- Kombinacija aritmetičkog i logičkog dijela
- Završetkom petlje se izvršava prva naredba ili linija kôda nakon programskog bloka petlje
	- Program se dalje izvršava slijedno

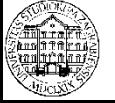

## **Petlja while**

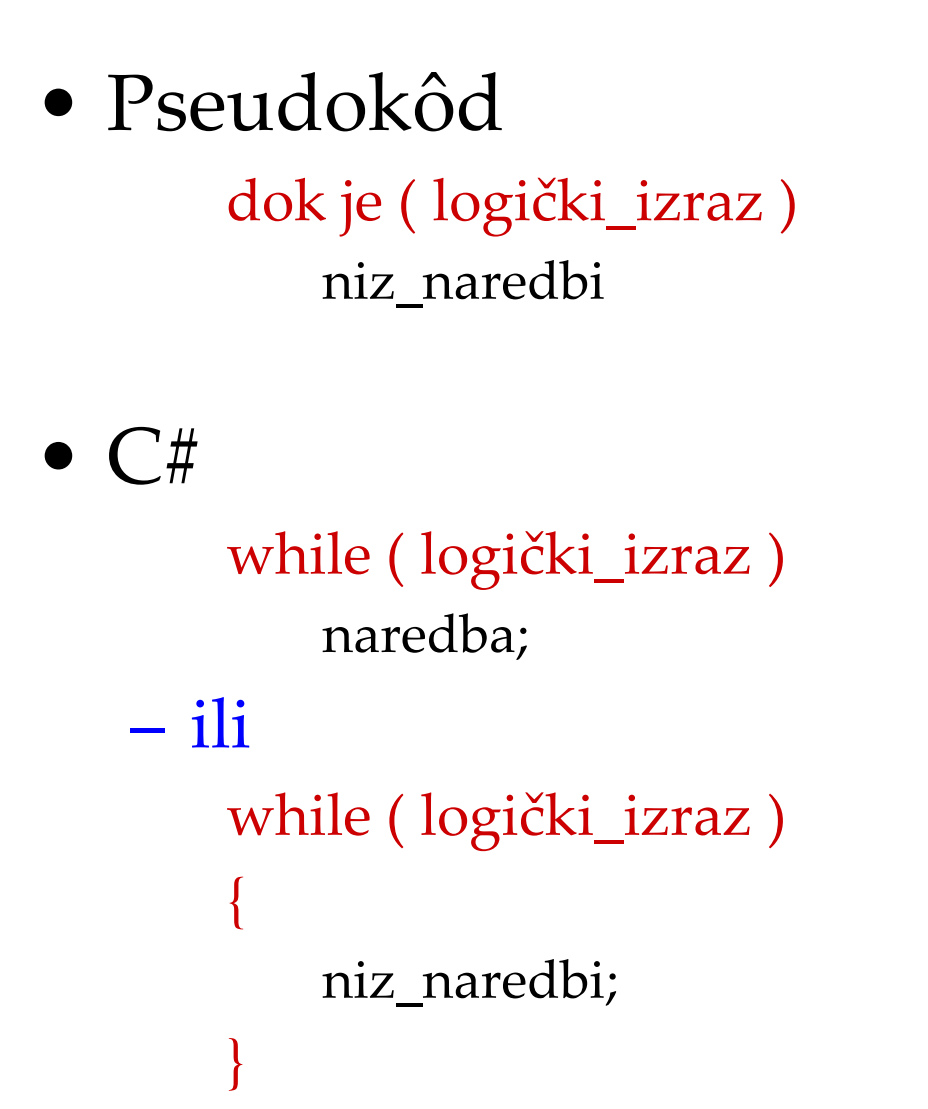

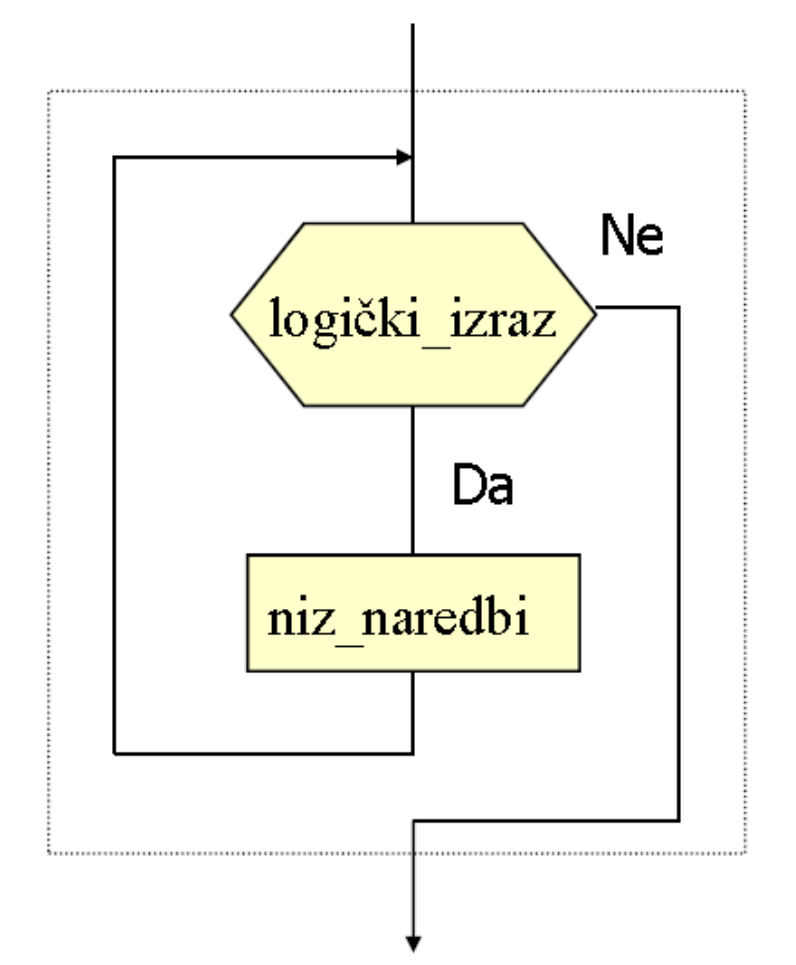

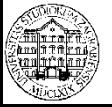

- Formalno napisano, tijek petlje **while** je slijedeći
	- Izračunava se uvjet u zagradi (rezultat je uvijek ili istina ili laž)
	- Ako je uvjet lažan program izlazi iz petlje while i nastavlja izvršavanje iza nje
	- Ako je uvjet istinit, redom se izvršavaju naredbe unutar vitičastih zagrada (tijelo petlje) nakon čega se ponavlja provjera uvjeta

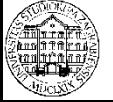

## **Petlja while**

- Ukoliko u prvoj iteraciji uvjet nema vrijednost **istina** (engl. **true**), naredbe unutar tijela petlje se nikada neće izvršiti
	- Izvršava se prva naredba nakon programskog bloka petlje
- Naredbe unutar tijela petlje trebaju promijeniti vrijednosti varijabli tako da u nekom trenutku uvjet postane vrijednost **laž** (engl. **false**) te da se petlja prekine

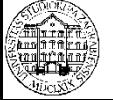

# Petlja while

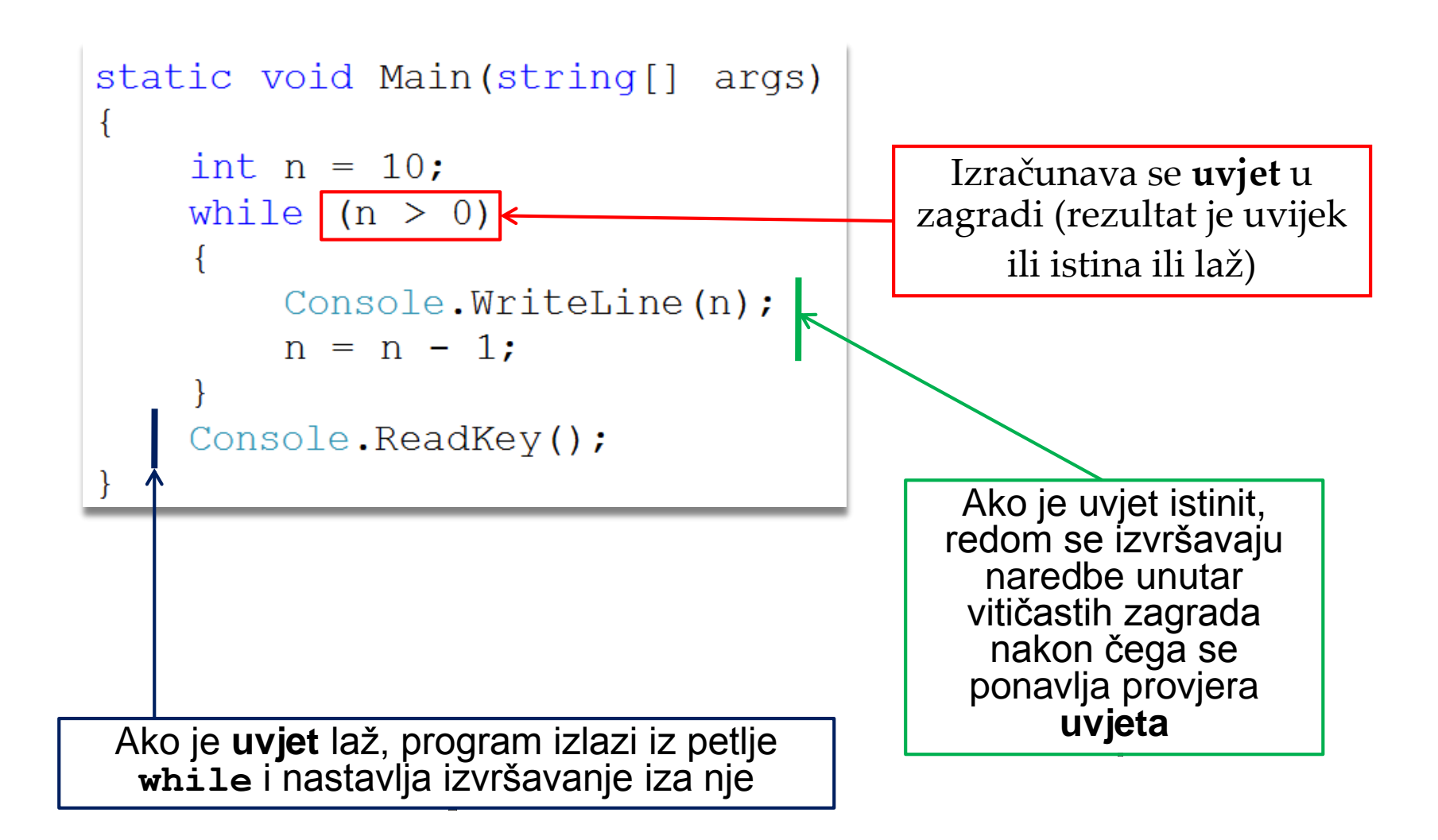

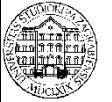

#### **Petlja while - Primjer**

• Napisati program koji ispisuje ostatke uzastopnog dijeljenja učitanog nenegativnog cijelog broja s 2 **DijeljenjeBroja**

```
// deklaracija varijabli
int broj, ostatak;
```

```
// unos broja
Console. Write ("Unesite nenegativan cijeli broj > ");
proj = Convert.Tolnt32 (Console.PeadLine());
// obrada broja
while (broj := 0)Ł
    ostatak = broj \frac{1}{2} 2:
    Console.WriteLine("Ostatak cjelobrojnog dijeljenja je " + ostatak);
    broj = broj / 2;
Y
```
#### // da ispis ostane vidljiv System.Console.ReadKey();

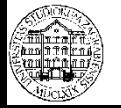

#### **Petlja do - while**

• Pseudokôd

ponavljaj niz\_naredbi dok je ( logički\_izraz )

 $\bullet$  C#

#### do

naredba; while ( logički\_izraz );  $-$  ili do{ niz\_naredbi;

} while ( logički\_izraz );

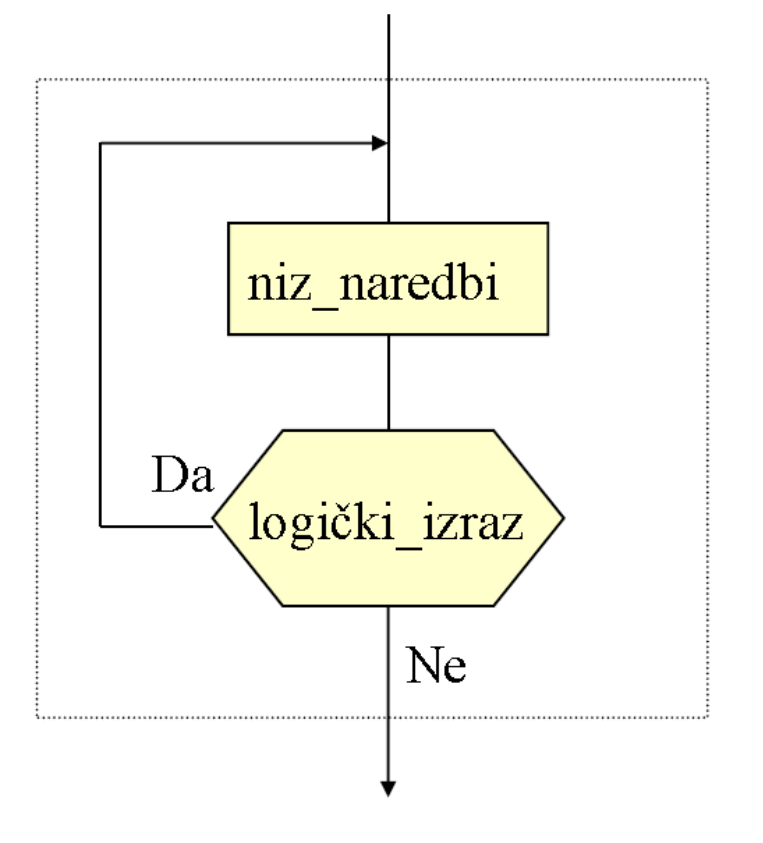

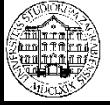

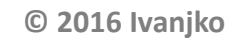

## **Petlja do - while**

- Razlika prema while petlji je mjesto provjere uvjeta
	- Kod petlje **while** se provjera uvjeta radi na početku (prije tijela petlje)
		- Mogućnost da se tijelo petlje nikada ne izvrši
	- Kod petlje **do – while** se provjera uvjeta radi na kraju (nakon tijela petlje)
		- Tijelo petlje se izvrši najmanje jednom
		- Sljedeće izvršavanje samo ako je logički uvjet ispunjen (istina)

```
static void Main(string[] args)
    int brojac = 0;
    do
         broiac++;Console. WriteLine (brojac);
    while (brojac \langle 5 \rangle;
    Console.ReadKey();
```
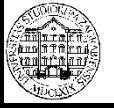

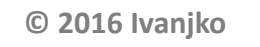

#### **Petlja do - while - Primjer**

• Napisati program koji će čitati pozitivne brojeve s tipkovnice dok se ne upiše broj nula i zatim ispisati najveći broj, zanemariti negativne brojeve

```
// deklaracija varijabli
int broj, najveci;
// inicijalizacija varijabli
najveci = 0;
                                             NajveciBrojDoWhile// unos i obrada podataka
do
£.
   Console. Write ("Unesite broj (0 za kraj) > ");
   broj = Convert.ToInt32(Console.ReadLine());
    if (broj > 0 && broj > najveci)
       najveci = broj;} while (broj != 0);
// ispis rezultata
if (najveci > 0)Console.WriteLine("\nNajveci ucitani broj je > " + najveci);
else
    Console.WriteLine("\nNije ucitan broj veci od 0!");
// da ispis ostane vidljiv
System. Console. ReadKey () ;
```
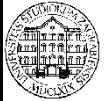

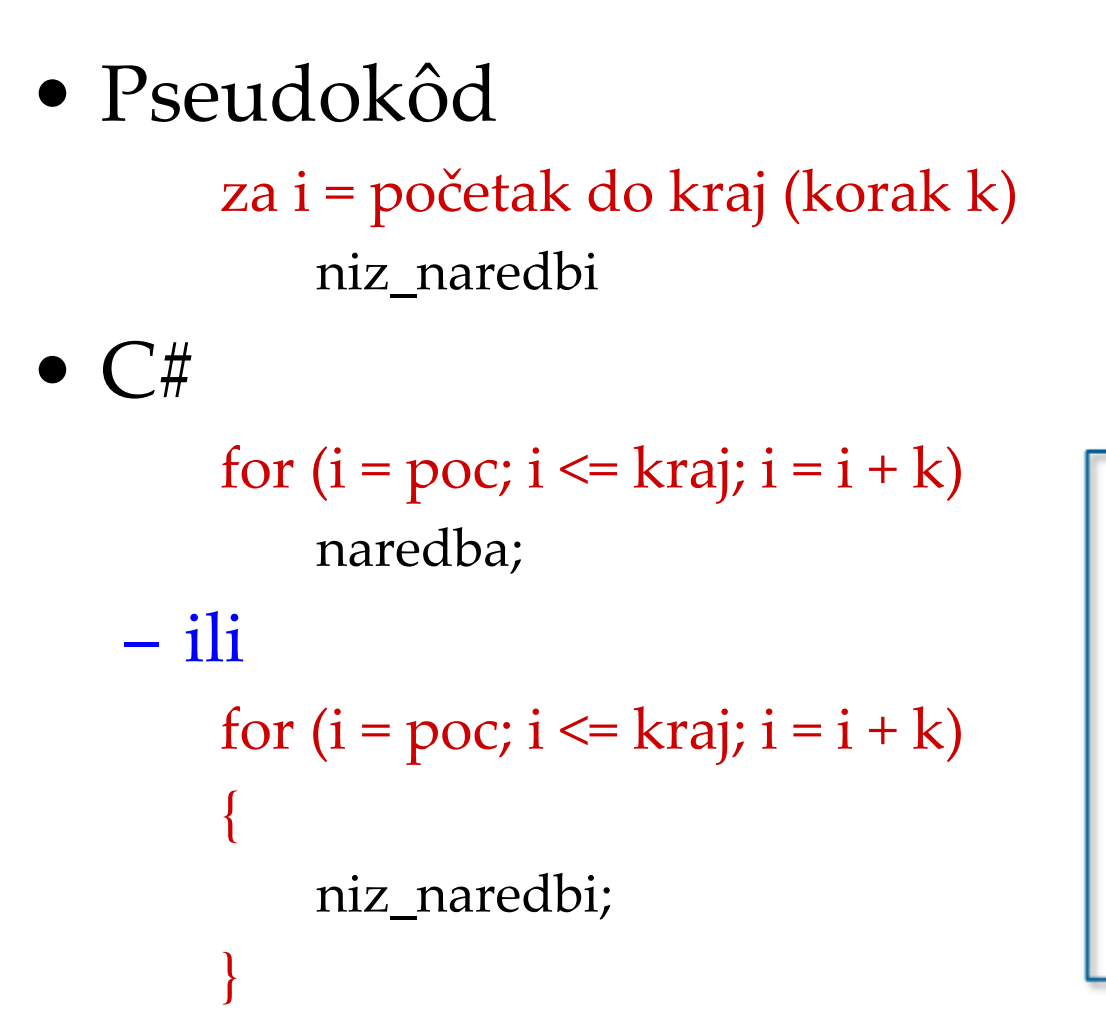

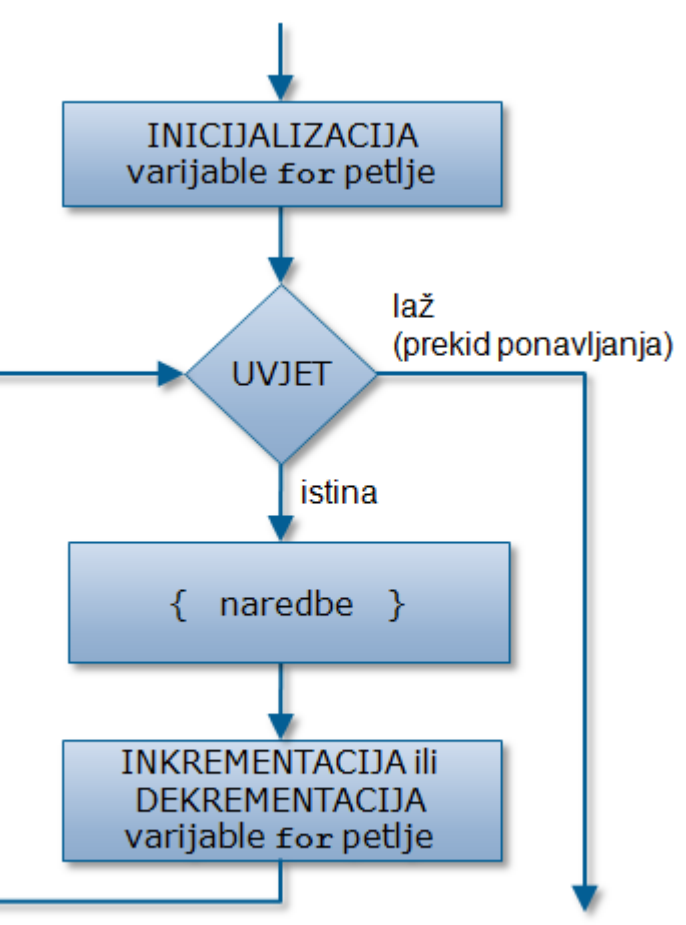

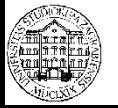

• Formalno napisano, tijek petlje for je slijedeći

```
for(<inicijalizacija>;<uvjet>;<inkrementacija/dekrementacija>) 
{ 
   <naredbe>
}
```
- <**inicijalizacija**> varijable for petlje čija se vrijednost u pravilu mijenja u svakoj iteraciji (inkrementira ili dekrementira)
- <**uvjet**> dok je true nastavlja se izvršavanje petlje, kada je false program izlazi iz for petlje
- <**inkrementacija/dekrementacija**> varijable for petlje

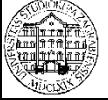

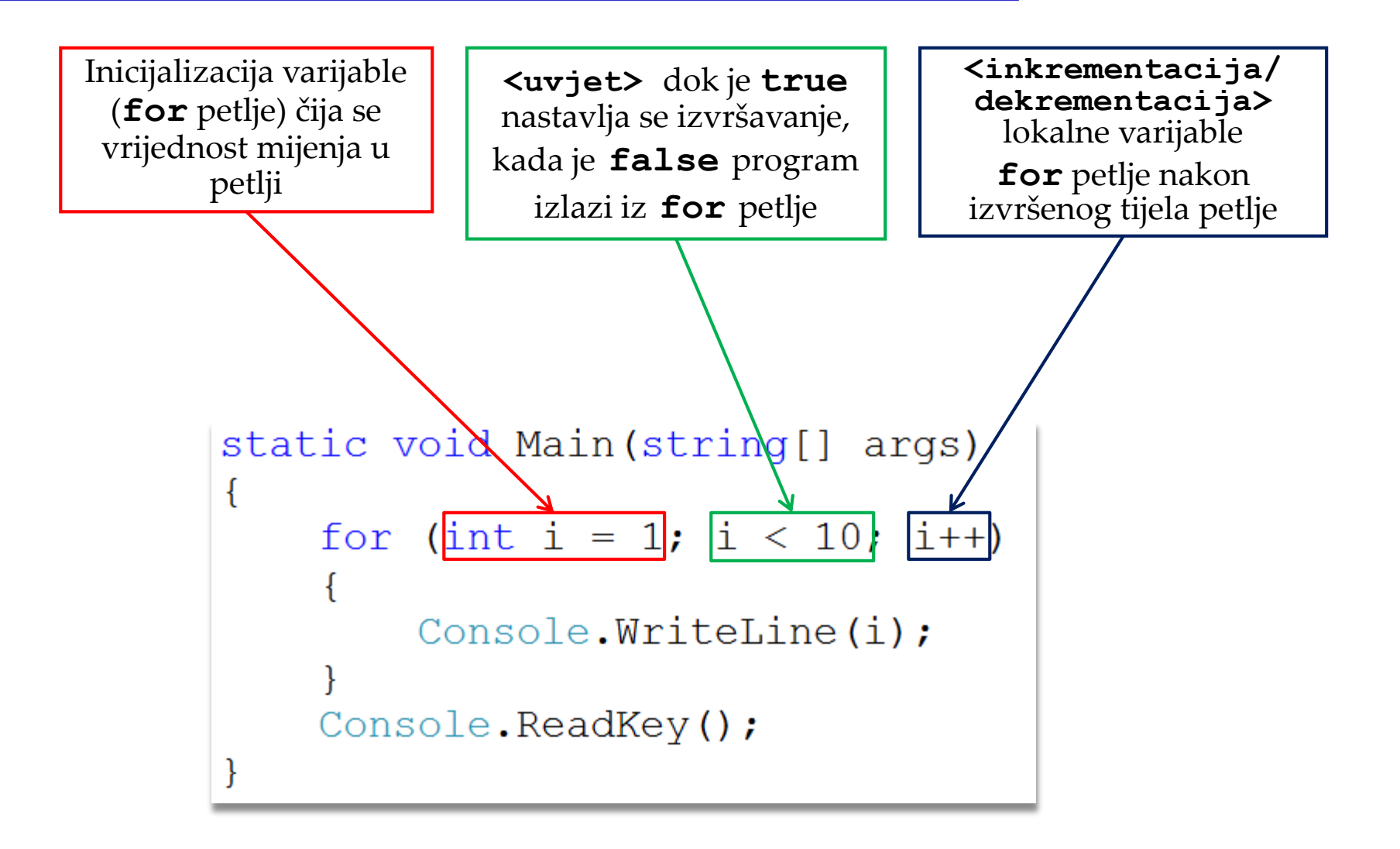

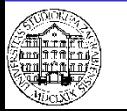

#### **Petlja for - Inkrement**

#### • INKREMENTIRANJE varijable i=i+1 u C# ima svoj skraćeni zapis i++

```
static void Main(string[] args)
                                                                      Inkrement\mathcal{L}_{\mathcal{L}_{\mathcal{L}}}int i = 1;
    Console. WriteLine ("brojac prije inkrementiranja \rightarrow " + i);
    i++Console. WriteLine ("brojac poslije inkrementiranja i++ -> " + i);
    i = i + 1;
    Console. WriteLine ("brojac poslije inkrementiranja i = i + 1 -> " + i);
    Console.ReadKey();
```
|Brojac prije inkrementiranja −> 1 Brojac poslije inkrementiranja i++ -> 2 Brojac poslije inkrementiranja i = i + 1 -> 3

1++; | **Identični izrazi (skraćeni zapis)**  $\vert i = i + 1; \vert$ 

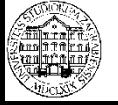

#### **Petlja for - Dekrement**

#### • DEKREMENTIRANJE varijable i=i-1 u C# ima svoj skraćeni zapis i--

```
static void Main(string[] args)
                                                            Dekrement\{int i = 3;
    Console. WriteLine ("brojac prije dekrementiranja -> " + i);
    i--:
    Console. WriteLine ("brojac poslije dekrementiranja i-- -> " + i);
    i = i - 1;
    Console. WriteLine ("brojac poslije dekrementiranja i = i - 1 -> " + i);
    Console. ReadKey();
```
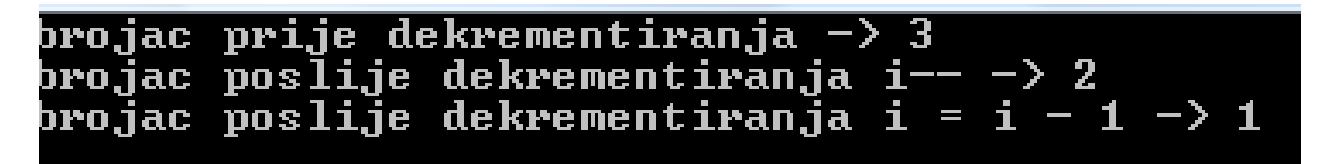

**Identični izrazi (skraćeni zapis)**

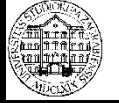

#### **Petlja for - Inicijalizacija**

• Osim inicijalizacije već postojeće varijable

```
int i;
for (i = 1; i \le 10; i++) {
    Console.WriteLine(i);
}
```
• Moguće je istovremeno i deklarirati i inicijalizirati lokalnu varijablu for petlje

for (int  $j = 1$ ;  $j \le 10$ ;  $j++)$  {

Console.WriteLine(j);

- Varijabla **j** je vidljiva jedino unutar tijela petlje
	- Nakon završetka petlje, varijabla **j** postaje nevidljiva

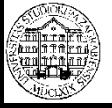

}

#### **Petlja for - Uvjet**

• Vrijednost koja određuje koliko će se puta varijabla inkrementirati (dekrementirati) ne mora biti konstanta, npr.

```
int x = 10;
for(int i = 0; i < x; i++) {
    Console.Write(i + " ");
    x = x - 2;}
```
- Nakon izvršavanja gornjeg primjera, na zaslonu će se ispisati **0 1 2 3**
- Općenito, uvjet može biti bilo koji logički izraz odnosno vrijednost tipa **bool**

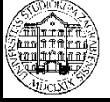

- Moguće je zarezom odvojiti naredbe u for petlji
- Kao operator odvajanja se zarez koristi tamo gdje je dopuštena samo jedna naredba

$$
\begin{array}{cccc}\n & & \text{for} & (i=0, j=60; i>j; i++) & j--) & \\
 & & \ddots & \ddots & \\
 & & & \ddots & \\
 & & & & \end{array}
$$

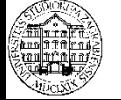

**Računalstvo – Petlje**

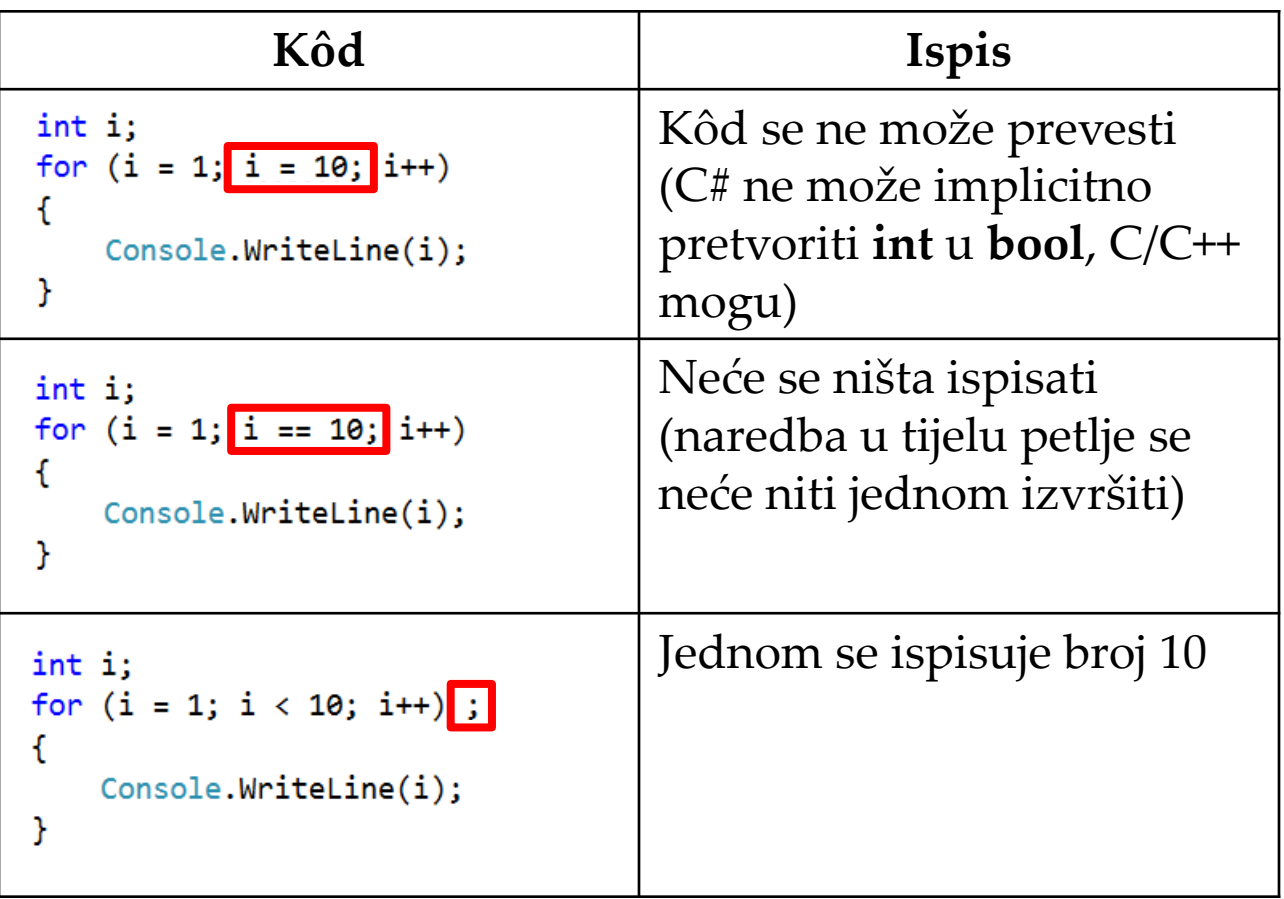

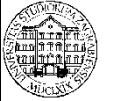

#### **Petlja for - Primjer**

• Uzlazno mijenjanje kontrolne varijable

for  $(i = poc; i \leq kraj; i = i + k)$ 

• Silazno mijenjanje kontrolne varijable

for  $(cv = 10; cv >0; cv = cv - 1)$ 

• Dvije kontrolne varijable

for  $(si = 100, uz = 0; si >= uz; si = si-1, uz = uz + 1)$ 

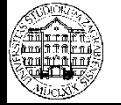

#### **Petlja for - Primjer**

• Napisati program koji će izračunati prosječnu starost vozila voznog parka tvrtke

```
// deklaracija varijabli
int brojVozila;
double starostVozila, prosjecnaStarost;
```
**ProsjecnaStarost**

```
// inicijalizacija varijabli
starostVozila = 0.0;
```

```
// dohvat podataka
Console. Write ("Unesite broj vozila u voznom parku tvrtke > ");
broiVozila = Convert.Tolnt32 (Console. ReadLine());
Console. WriteLine ();
// obrada podataka
for (int i = 0; i < bi brojVozila; i++)
€
```

```
Console. Write ("Unesite starost " + (i + 1) + ". vozila > ");
starostVozila = starostVozila + Convert.ToDouble(Console.ReadLine());
```

```
prosjecnaStarost = starostVozila / brojVozila;
```

```
// ispis rezultata
```
Console.WriteLine("\nProsjecna starost vozila u voznom parku je " + prosjecnaStarost + " godina.");

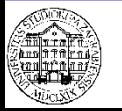

ı

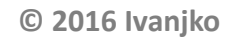